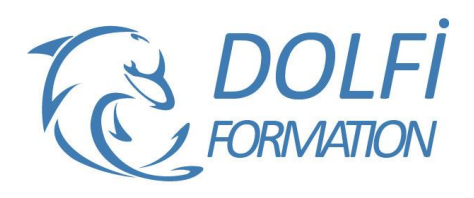

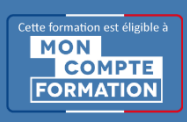

# **Formation SHAREPOINT - Contributeur**

**FORMATION BUREAUTIQUE Référence : SPT01 Durée : 1 jour / 7 heures**

### **OBJECTIF DE LA FORMATION**

Ce cours très pratique s'adresse aux utilisateurs finaux qui s'occupent de gérer ou d'alimenter en contenu des sites Web avec SharePoint 2010. L'objectif est de leur permettre de créer et d'enrichir leurs sites de manière simple et efficace, en limitant les aspects techniques au minimum essentiel.

### **PARTICIPANT**

Toutes les personnes utilisant les sites SharePoint dans leurs activités bureautiques ou celles ayant en charge la gestion de sites intranet hébergés sur la plateforme SharePoint.

### **PRÉ-REQUIS**

Connaissance de Windows et du maniement et de la souris.

#### **FORMATEURS**

Spécialiste en bureautique.

### **MODALITÉS ET PÉDAGOGIE**

- Questionnaire d'évaluation en début et en fin de formation
- Cas pratiques et études de cas, Quiz
- Horaires : 9h00 à 12h30 13h30 à 17h00
- Nombre maximum de stagiaires : 8
- Formation disponible à distance ou en présentiel

#### **PROGRAMME**

#### **PRESENTATION DE SHAREPOINT**

Introduction au travail collaboratif Présentation d'un site SharePoint Outils proposés par SharePoint

#### **STRUCTURE DU SITE**

Barre de Navigation Site et sous sites Contenu des pages Notion de bibliothèque et de listes

## **GESTION DES DROITS SUR LE SITE**

Administrateur Collaborateur Contributeur Collaborateur Lecteur

#### **PRESENTATION DES BIBLIOTHEQUES**

Bibliothèques de documents, images, formulaires Créer un nouveau document Propriétés des documents et autorisations Télécharger / Modifier / Supprimer un document Rôles des métadonnées, utilisation et gestion

- Méthode interactive et intuitive
- Support Stagiaire
- Assistance téléphonique
- Attestation de fin de stage
- Questionnaire de fin de formation

#### **LES MODES D'AFFICHAGE**

Principe d'organisation / classement Options / formules pour créer des affichages Intégrer un affichage dans la barre de navigation Moteur de recherche

#### **GESTION DES LISTES**

Liste de liens, d'annonces, contacts, événements, de tâches

Le mode Feuille de données / personnaliser les listes

# **PAGES WEB**

Pages de Base et cadres Intégrer des composants WebPart Forums de discussion

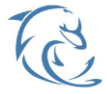

#### **DOLFI Formation**

91 rue Saint Lazare 75009 PARIS – RCS : B438093791 – Siret : 438 093 791 00046 **Tel : 01 42 78 13 83 – Fax : 01 40 15 00 53 – □ : [formation](mailto:formation@dolfi.fr)@dolfi.fr** Retrouver toutes les informations sur nos stages : **[https://www.dolfi.fr](https://www.dolfi.fr/)**